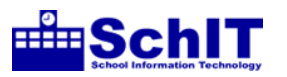

## 教育情報化学習指導案

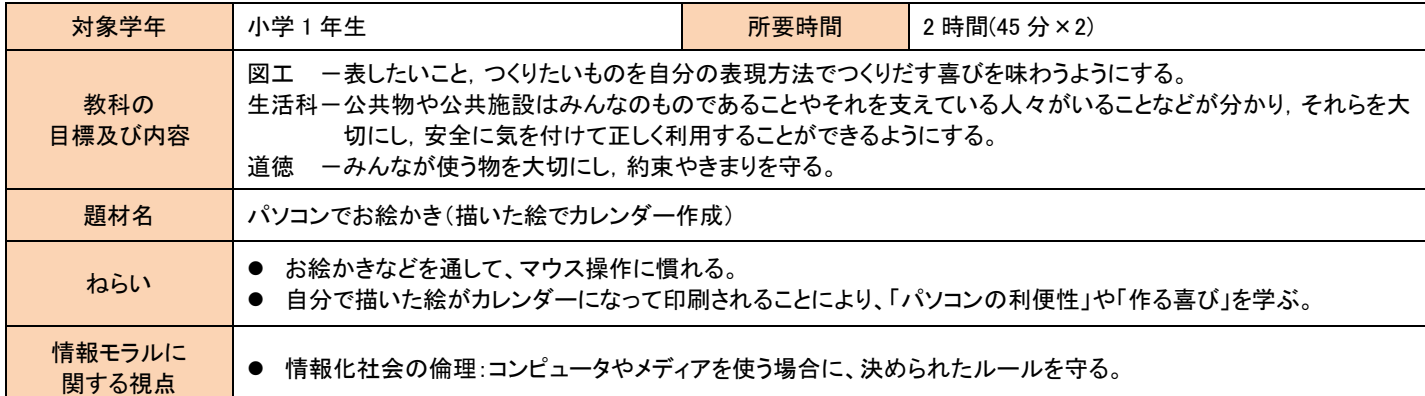

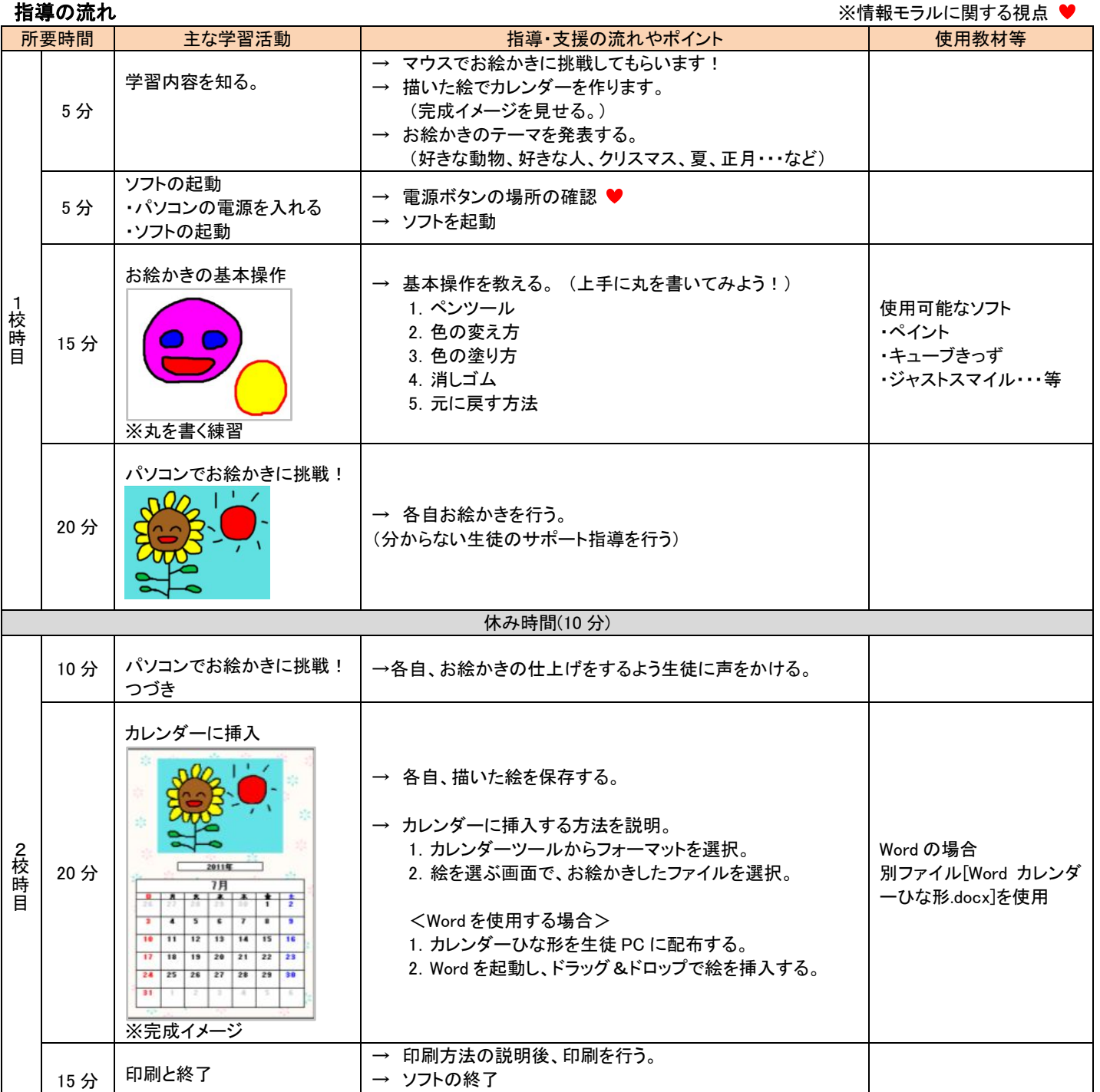

→ シャットダウンの説明 ♥